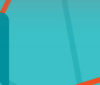

Your Strategic Partner in Social Science Research

--

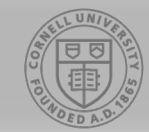

## **A Researcher's Guide to Local Area Unemployment Statistics:**  How to Access the Data

Warren A. Brown, Sr. Research Associate CISER/Program on Applied Demographics Cornell University

April 6, 2020

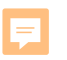

## How to Access the Data

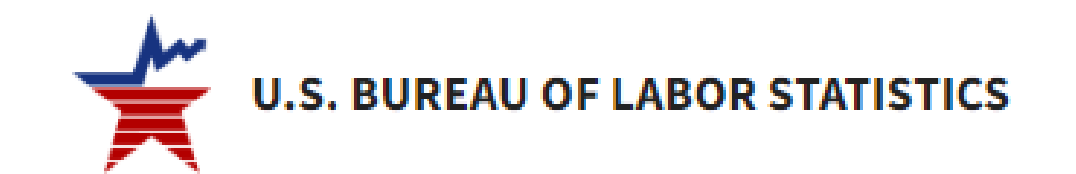

SUBJECTS  $\vee$  DATA TOOLS  $\vee$  PUBLICATIONS  $\vee$ **ECONOMIC RELEASES**  $\vee$ STUDENTS  $\vee$ HOME  $\vee$  $BETA \vee$ 

### Local Area Unemployment Statistics (LAUS) Databases

### https://www.bls.gov/lau/data.htm

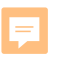

# Overview of Tools

Most Requested Statistics – access to 1 state and its metro areas

⊞ Create Customized Tables – flexible options for extracting data by types of areas

Series Report – if you know the series ID you can enter to retrieve

Flat files FTP Site – best for requesting large files for many areas and time periods

 $\mathbf Q$ 

At a Glance – Regions, States, and Areas – easy interface to select major labor market characteristics

**CISER CORNELL INSTITUTE for Social and Economic Research** 

F

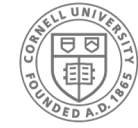

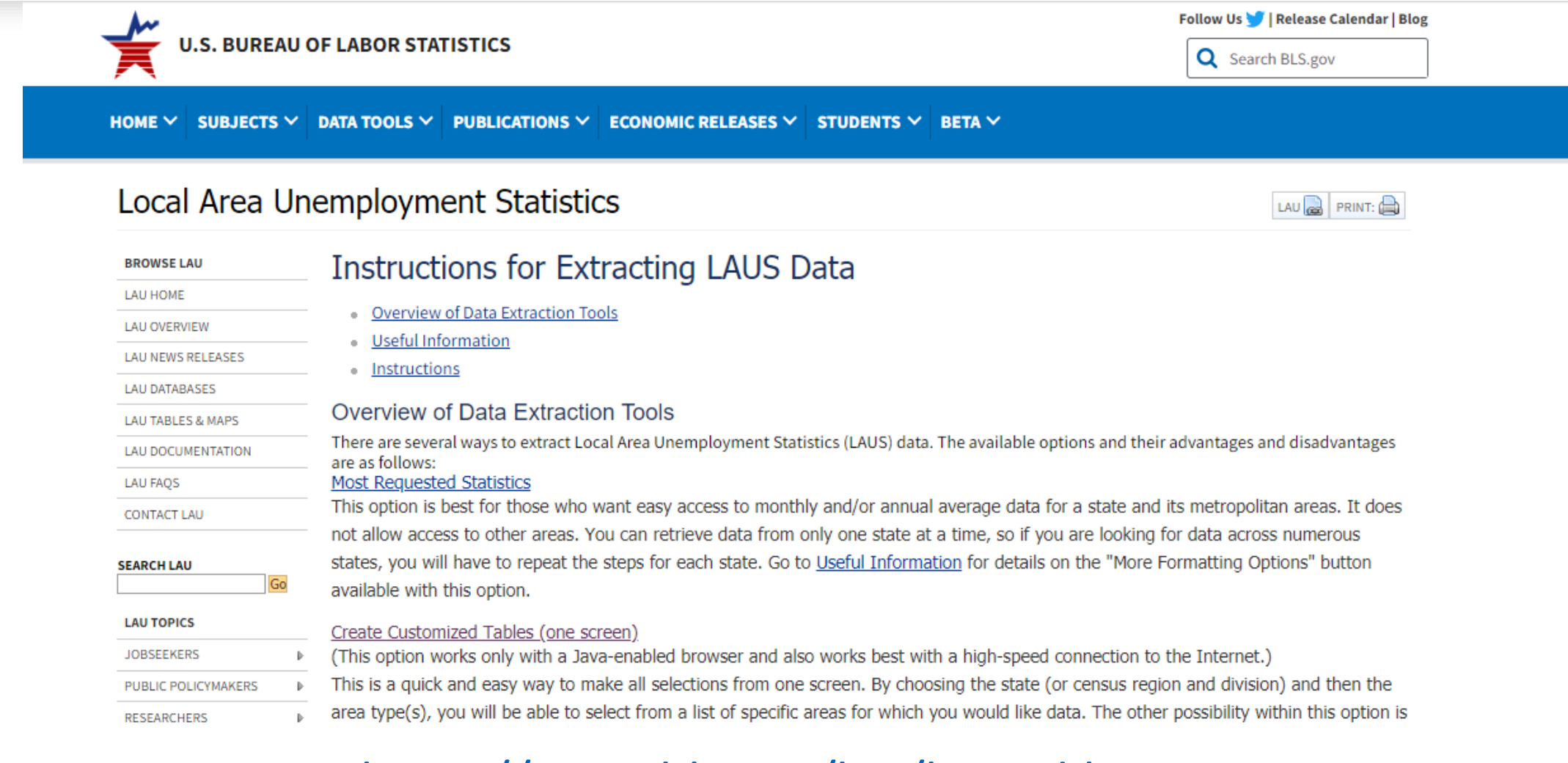

### <https://www.bls.gov/lau/lausad.htm>

## **Flat files FTP Site**

F

### download.bls.gov - /pub/time.series/la/

#### [To Parent Directory]

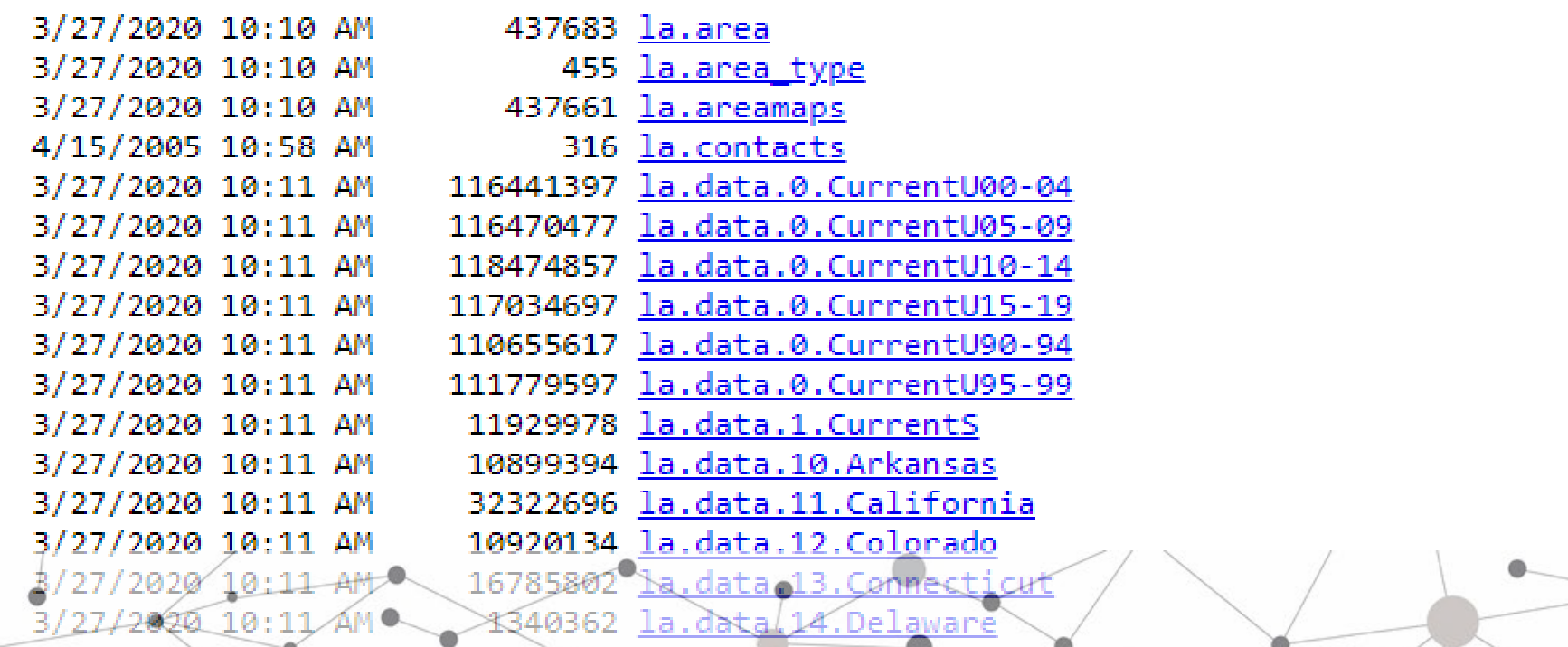

# Flat files FTP Site

F

### download.bls.gov - /pub/time.series/la/

 $\blacksquare$ 

#### [To Parent Directory]

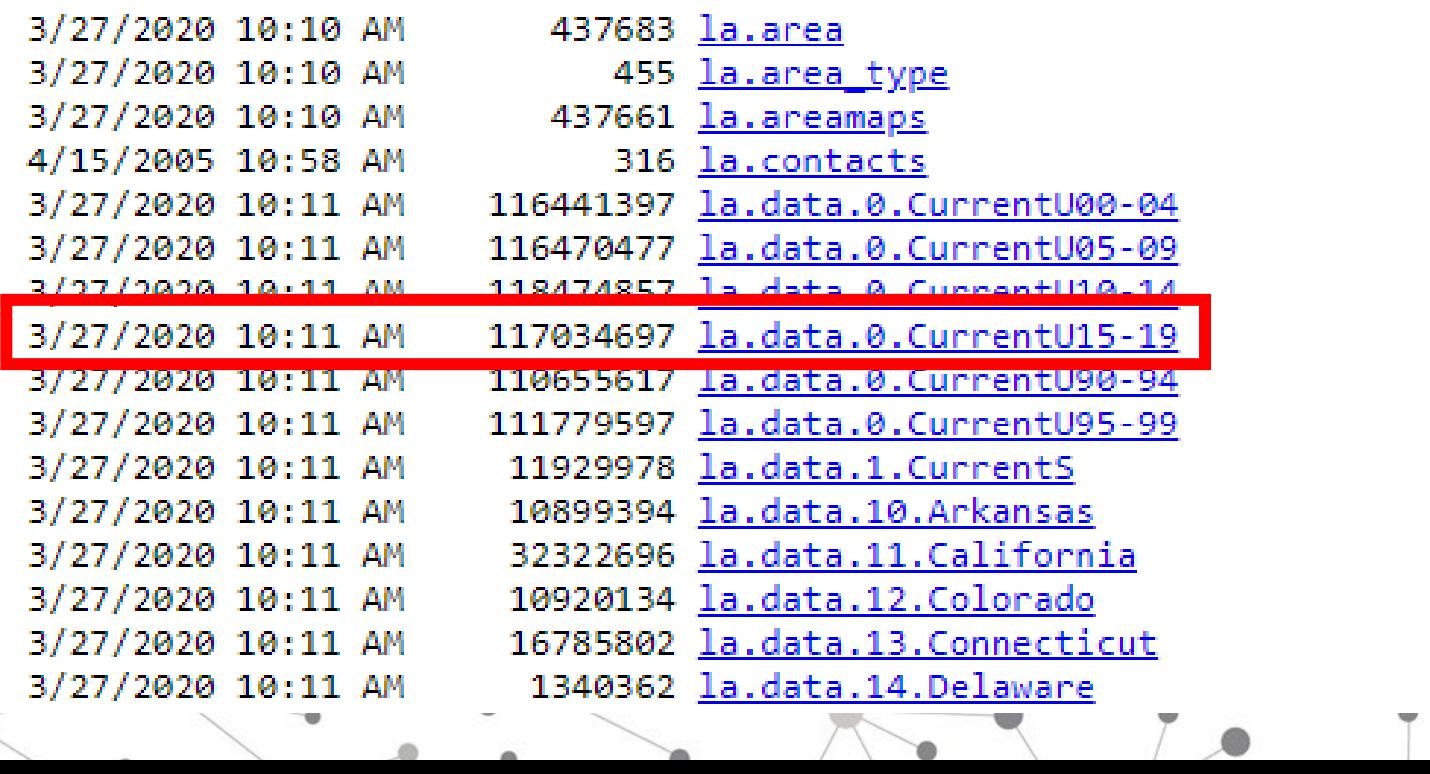

#### F

# Documentation for Raw Data Files

- •**Series\_id**
- •**Year**
- •**Period**
- •**Value**
- •**Footnote\_codes**

# Series  $id = LAUCN360670000000003$

- LA= Series: Local Area Unemployment Statistics
- U= Seasonal: "U" means Unadjusted for seasonality; "S" means adjusted
- CN= Area Type: "CN" means County records
- 36= State Code: "36" means New York
- 067= County Code: "067" means Onondaga County
- 000000000000 Not used for county files
- 03= Measure: "03" means Unemployment rate

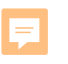

# **Year** = (YYYY)

• The reference year to which the data refer

## **Period**= time period for which the data refer

- M01 January
- M02 February
- …...
- M11 November
- M12 December
- M13 Annual Average

### **Value** = rate or number of persons for the measure for the specified county and period

### **Footnote Codes** = explanations for missing or imputed Values. Examples:

- A Area boundaries do not reflect official OMB definitions.
- N Not available.
- P Preliminary.
- V The survey was not conducted due to bad weather. Interpolated data were seasonally adjusted.

# Additional Files of Metadata

- la.txt overview of all the LAUS files
- •la.series Detailed labels for each series
- •la.period Codes for the periods variable
- la.seasonal Codes identifying whether value is seasonally adjusted or unadjusted
- •la.measure Codes for the Measure variable
- •la.footnote Codes and labels

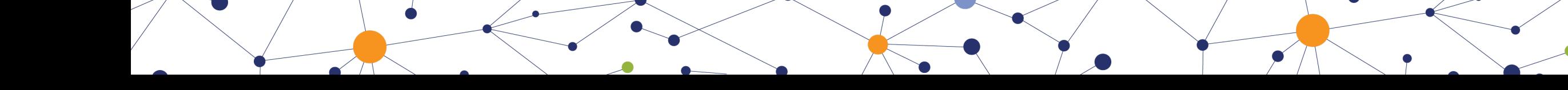

## How to Access the Data

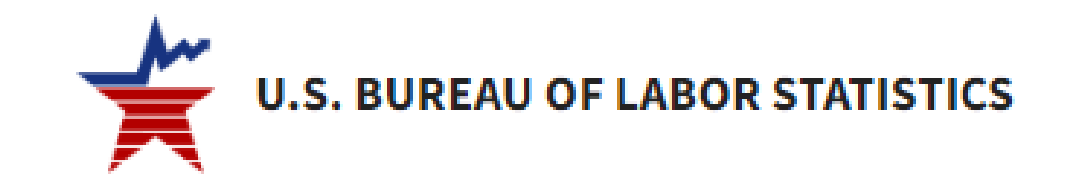

SUBJECTS  $\vee$  DATA TOOLS  $\vee$  PUBLICATIONS  $\vee$ **ECONOMIC RELEASES**  $\vee$ HOME  $\vee$ STUDENTS  $\vee$  $BETA \vee$ 

### Local Area Unemployment Statistics (LAUS) Databases

### https://www.bls.gov/lau/data.htm